## The book was found

# Inside The Microsoft Build Engine: Using MSBuild And Team Foundation Build (Developer Reference)

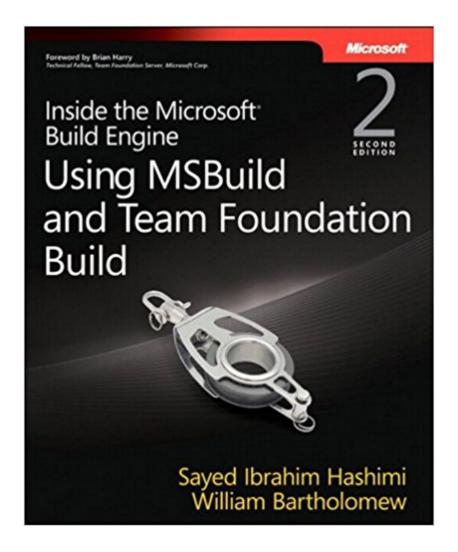

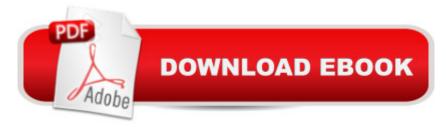

# Synopsis

As software complexity increases, proper build practices become ever more important. This essential referenceâ "fully updated for Visual Studio 2010â "drills inside MSBuild and shows you how to maximize your control over the build and deployment process. Learn how to customize and extend build processes with MSBuildâ "and scale them to the team, product, or enterprise level with Team Foundation Build.

#### **Book Information**

File Size: 17612 KB

Print Length: 624 pages

Simultaneous Device Usage: Up to 5 simultaneous devices, per publisher limits

Publisher: Microsoft Press; 2 edition (December 24, 2010)

Publication Date: December 24, 2010

Sold by:Â Digital Services LLC

Language: English

ASIN: B00JDMPDLM

Text-to-Speech: Enabled

X-Ray: Not Enabled

Word Wise: Not Enabled

Lending: Not Enabled

Enhanced Typesetting: Not Enabled

Best Sellers Rank: #201,813 Paid in Kindle Store (See Top 100 Paid in Kindle Store) #5 in Kindle

Store > Kindle eBooks > Computers & Technology > Programming > Perl #19 in Books >

Computers & Technology > Programming > Languages & Tools > Perl #20 in Kindle Store >

Kindle eBooks > Computers & Technology > Microsoft > Visual Basic

## **Customer Reviews**

Overall the book has a lot of MSBuild detail, it fills in many gaps that are missing from Microsoft's documentation, and it demonstrates some practical features that anyone using MSBuild would find useful. This is for the developer or build master that would like to learn a little or a lot more on tweaking the MSBuild engine. The authors know MSBuild very well and provide example after example of good practices when putting together an MSBuild (XML) project file. If you didn't already know it, MSBuild is an effective way to "script" the build using XML markup based on Commontypes.xsd and Core.xsd Schema Definitions. This means Intellisense is available when

working with the XML project file's markup. Although it's labeled as an Intermediate/Advanced book, the Quick Start sections found throughout the book are very helpful at any level. These have some "Hello World" examples that quickly illustrate some of the features that MSBuild has. As you are ready for more material and detail, the authors' Deep Dive chapters drill into the specifics. The book is well organized into seven parts and literally covers about a hundred topics. The authors also did well with the table of contents. Quickly find the general subject then drill down and find your specific topic. That works well when you have a vague idea of the task you need. Each topic is sort of a "build use case" with MSBuild and a way to help form the build process to meet your needs. Also covered is setting up custom tasks and logs of the build. MSBuild has two loggers out of the box: Console and File Logging. With logging, you can extend MSBuild by implementing your own ILogger interface using .NET code. For example, writing to a database.

#### Download to continue reading...

Inside the Microsoft Build Engine: Using MSBuild and Team Foundation Build (Developer Reference) Microsoft Surface Pro 4 & Microsoft Surface Book: The Beginner's Guide to Microsoft Edge, Cortana & Mail App on Microsoft Surface Pro 4 & Microsoft Surface Book Microsoft Team Foundation Server 2015 Cookbook Microsoft SQL Server 2012 High-Performance T-SQL Using Window Functions (Developer Reference) Small Engine Repair - Quick and Simple Tips to Get Your Small Engine Running Again They Made America: From the Steam Engine to the Search Engine: Two Centuries of Innovators Little Engine Shaped Board Books: Trevor the Steam Train; Sally the Sea Ferry; Harriet the Helicopter; Freddy the Fire Engine Engine Out Survival Tactics: Fighter Pilot Tactics for General Aviation Engine Loss Emergencies Take Back Your Life!: Using Microsoft Outlook to Get Organized and Stay Organized: Using Microsoft(r) Outlook(r) to Get Organized and Stay Organized (Bpg-Other) Inside Windows Debugging (Developer Reference) Microsoft ASP.NET and AJAX: Architecting Web Applications (Developer Reference) COM Programming with Microsoft .NET (Developer Reference) Microsoft Visual C# Step by Step (8th Edition) (Developer Reference) Microsoft Visual C# Step by Step (Developer Reference) Microsoft .NET - Architecting Applications for the Enterprise: Architecting Applications for the Enterprise (Developer Reference) Microsoft SQL Server 2012 Internals (Developer Reference) Programming Microsoft LINQ in .NET Framework 4 (Developer Reference) Implementing Cisco IP Telephony and Video, Part 2 (CIPTV2) Foundation Learning Guide (CCNP Collaboration Exam 300-075 CIPTV2) (3rd Edition) (Foundation Learning Guides) Learning AV Foundation: A Hands-on Guide to Mastering the AV Foundation Framework Weeds of the South (Wormsloe Foundation Nature Book) (Wormsloe Foundation Nature Book Ser.)